### Infinitesimales Hier wächst Ihr Wissen über das unendlich Kleine

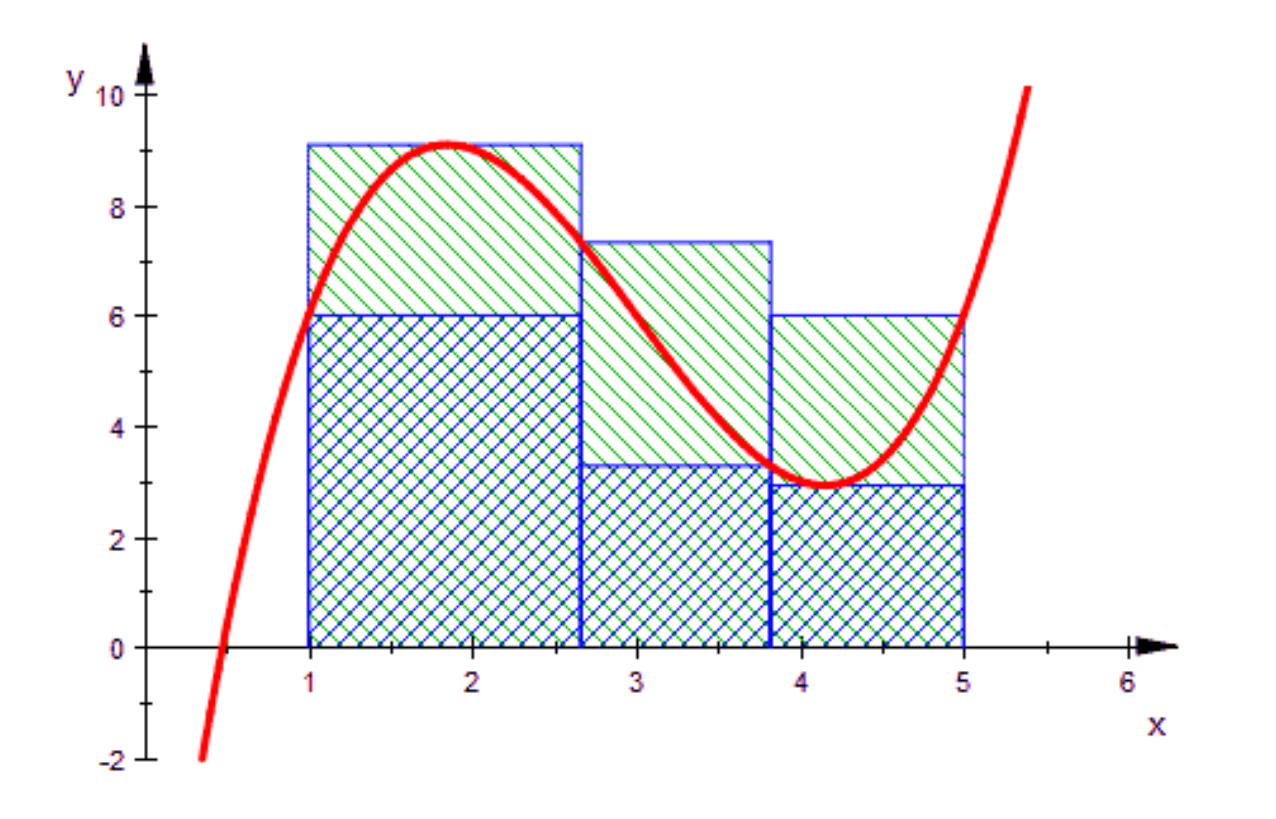

Prof. Dr. Dörte Haftendorn, Leuphana Universität Lüneburg, 2015 http://www.leuphana.de/matheomnibus

1

Ein erfundenes Beispiel:

16 Uhr Unfall mit Fahrerflucht in Hann. MündenEin Zeuge glaubt einen Transporter mit reichlich Werbeschrift gesehen zu haben.

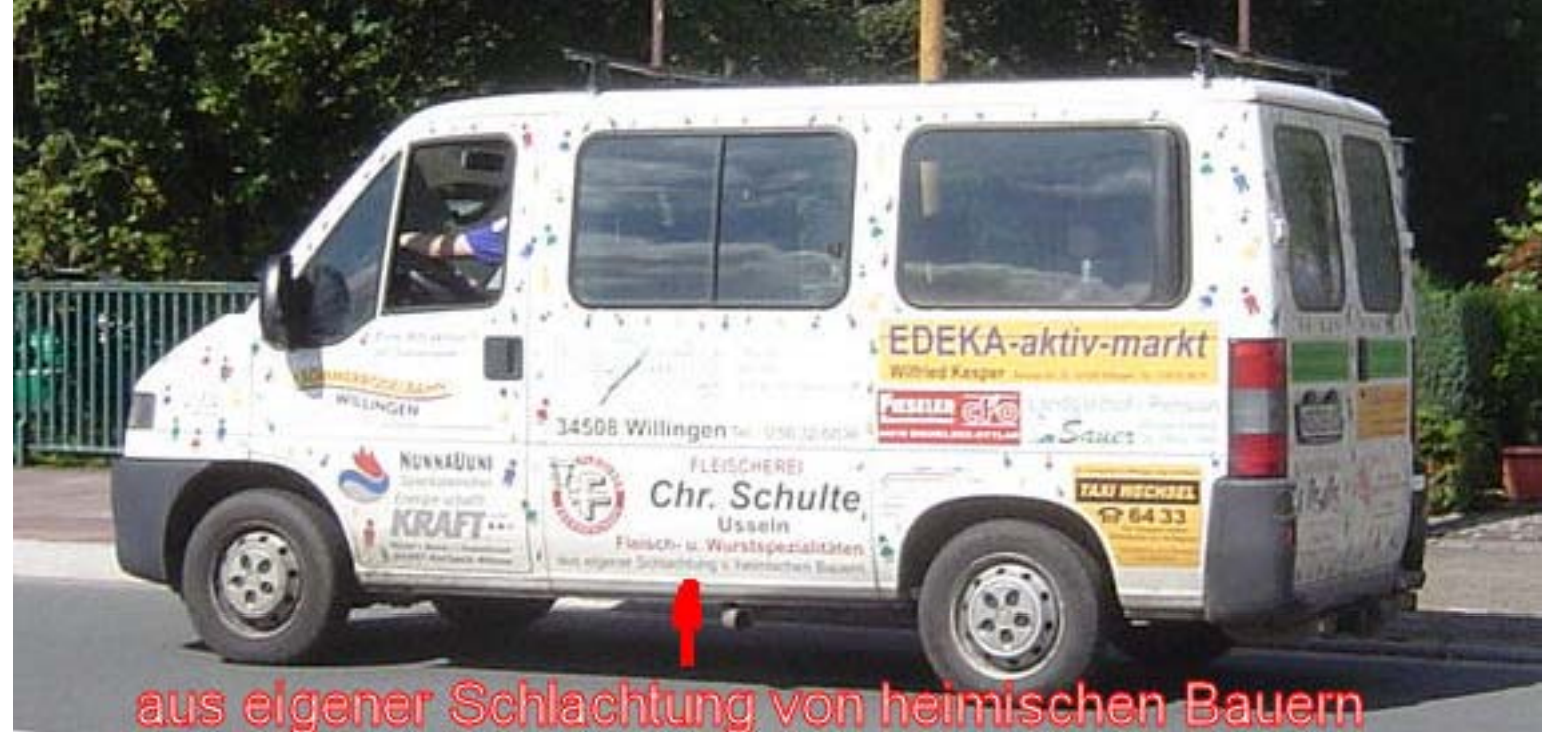

aus eigener Schlachtung von heimischen Bauern.<br>Der Besitzer behauptet er sei um 16 Uhr gar nicht in Hann.Münden gewesen.

Um 15 Uhr war er nachweislich noch in Bodenwerder, 80 km entfernt.

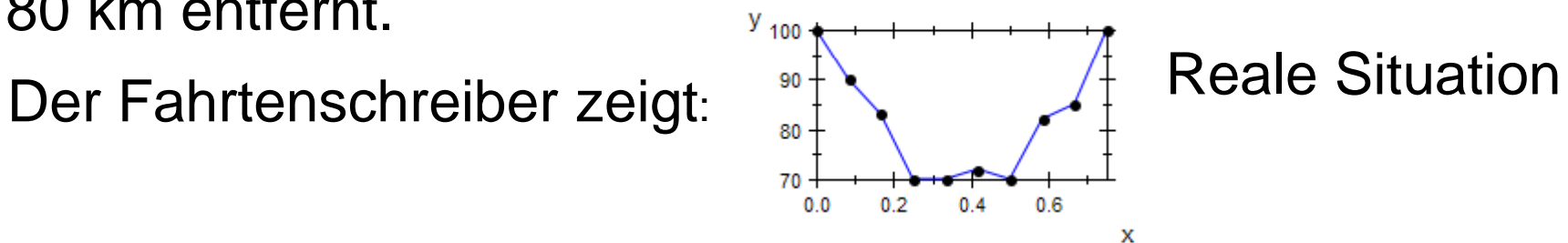

Länge der gefahrenen Strecke ist gesucht.

Um 15 Uhr war er nachweislich noch in Bodenwerder, 80 km entfernt.  $y_{100}$ 

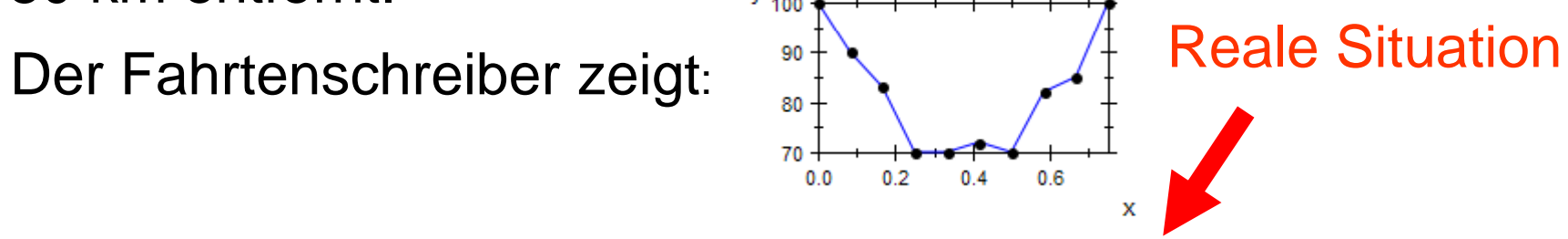

Länge der gefahrenen Strecke ist gesucht.

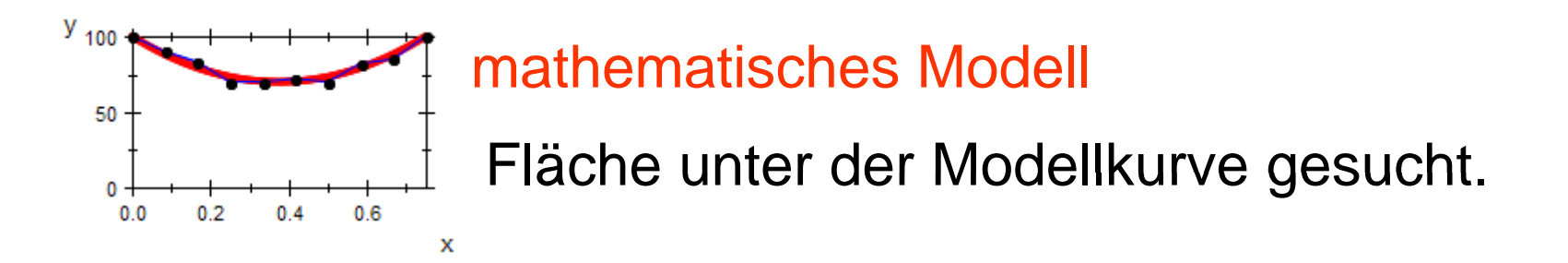

Prof. Dr. Dörte Haftendorn, Leuphana Universität Lüneburg, 2015 http://www.leuphana.de/matheomnibus

4

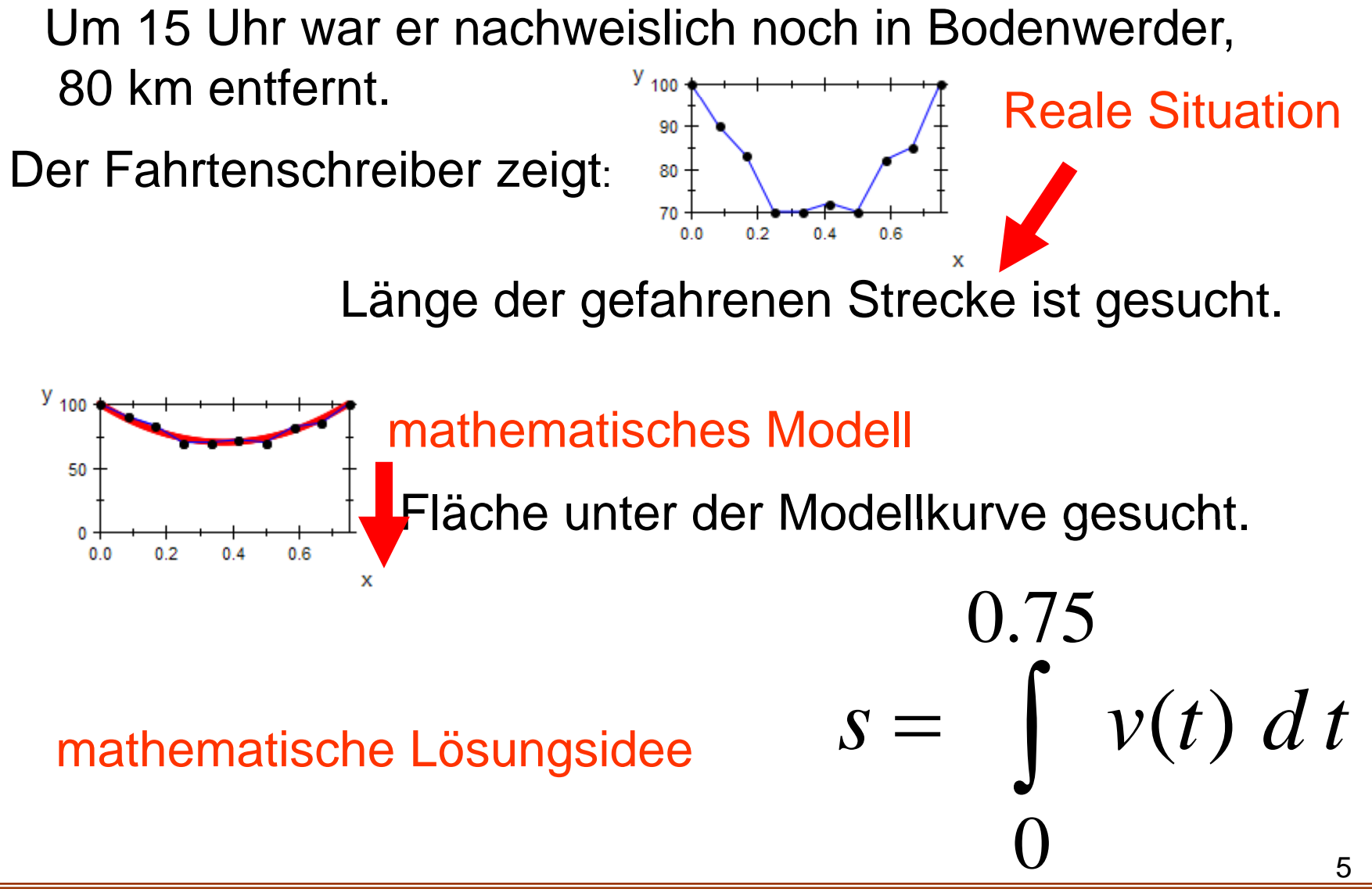

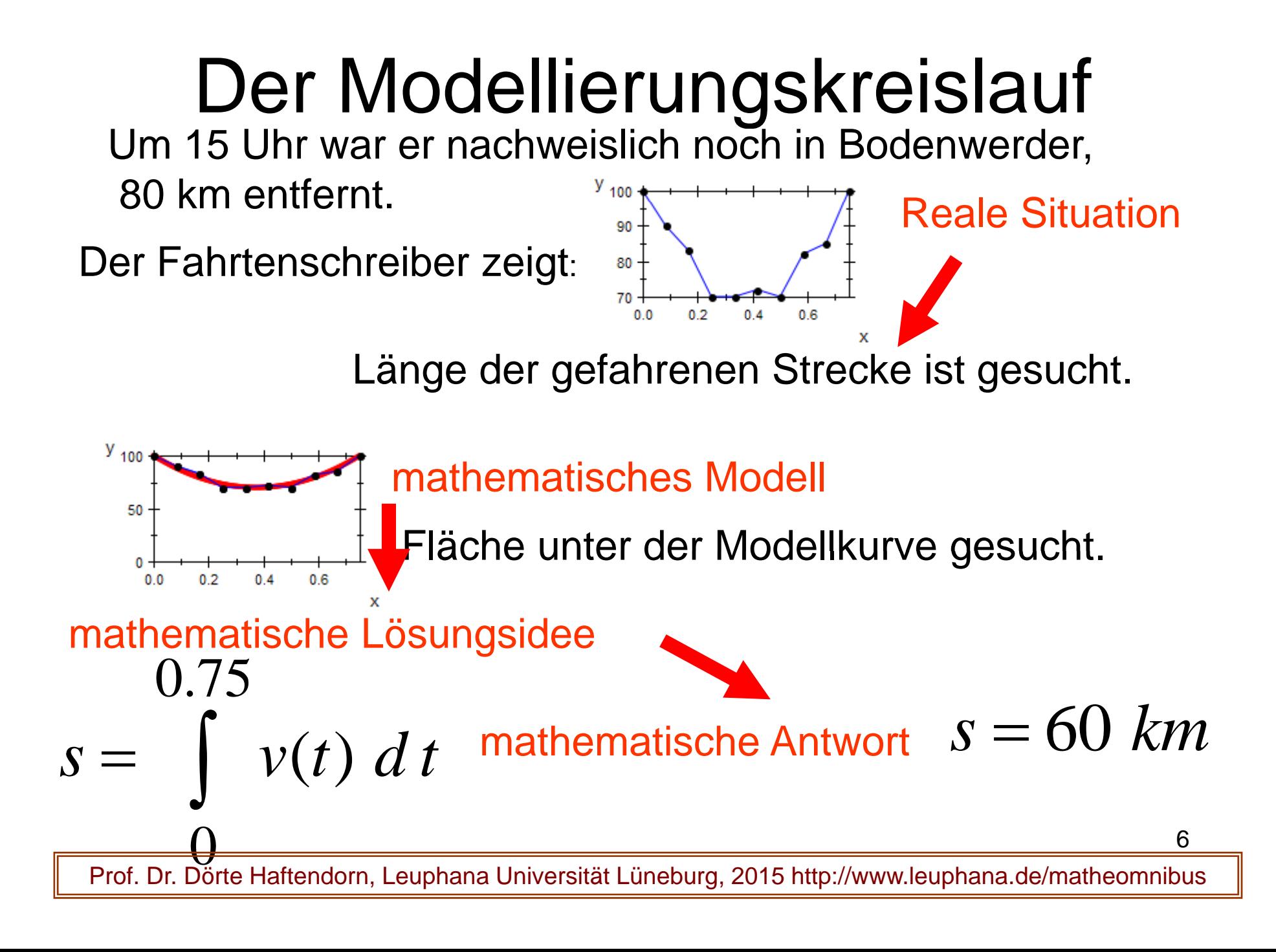

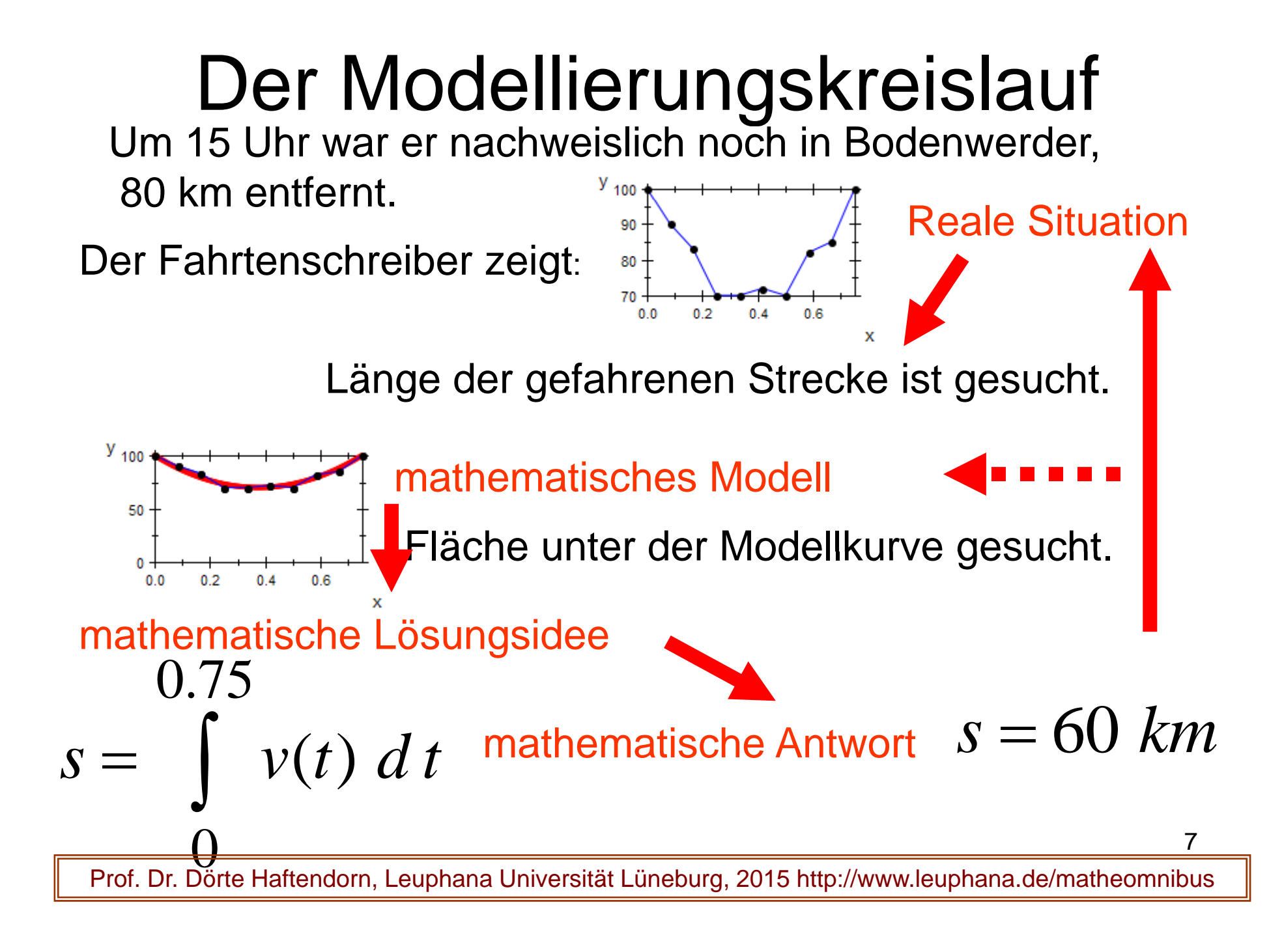

# Funktionen werden zum Werkzeug

Man erhält Antworten beim

Blick auf "das Ganze" mit dem Integral

integer (lat.)= ganz

*d*

 $df, \frac{dy}{dx}$ ,  $f'(x)$ 

pane integrale (it.) = Vollkornbot  $\;\;\;\;\; \mid\; f$  **(**  $\mathcal{X}$  **)**  $d$  $\;\mathcal{X}$ 

 $f(x)d$  $\int$ 

Funktionen beschreiben

Zusammenhänge

Man erhält punktuelle Antworten mit dem Differential

 $\prime (x)$ 

Prof. Dr. Dörte Haftendorn, Leuphana Universität Lüneburg, 2015 http://www.leuphana.de/matheomnibus

 $,\quad \frac{d^2y}{dx^2},\quad f'(x)$ 

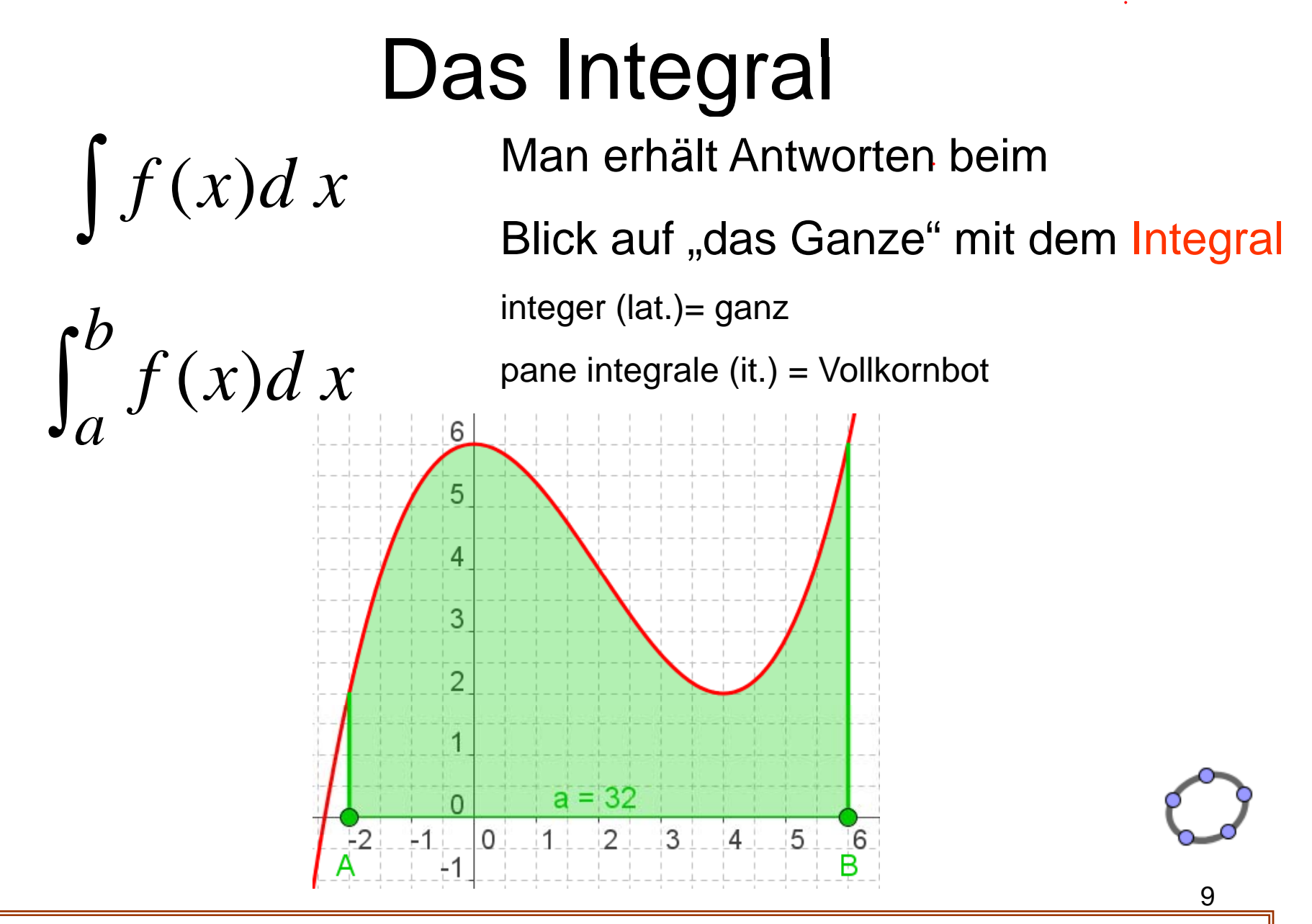

# Das Riemannsche Integral

 $\bm{(}\mathcal{X}\bm{)}$ *b* $\int f(x)dx$  $\int_{a}^{b} f(x) dx$  Bernhard Riemann<br>Abi 1846 *x x*

Abi 1846

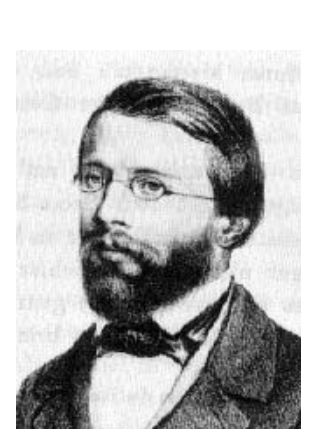

10

Johanneum Lüneburg

Originaltext aus "Gesammelte Werke"

Ueber den Begriff eines bestimmten Integrals und den Umfang seiner Gültigkeit.

#### 4.

Die Unbestimmtheit, welche noch in einigen Fundamentalpunkten der Lehre von den bestimmten Integralen herrscht, nöthigt uns, Einiges voraufzuschicken über den Begriff eines bestimmten Integrals und den Umfang seiner Gültigkeit.

Also zuerst: Was hat man unter 
$$
\int f(x) dx
$$
 zu verstehen?

Prof. Dr. Dörte Haftendorn, Leuphana Universität Lüneburg, 2015 http://www.leuphana.de/matheomnibus

ħ

 $\frac{d}{a}$ 

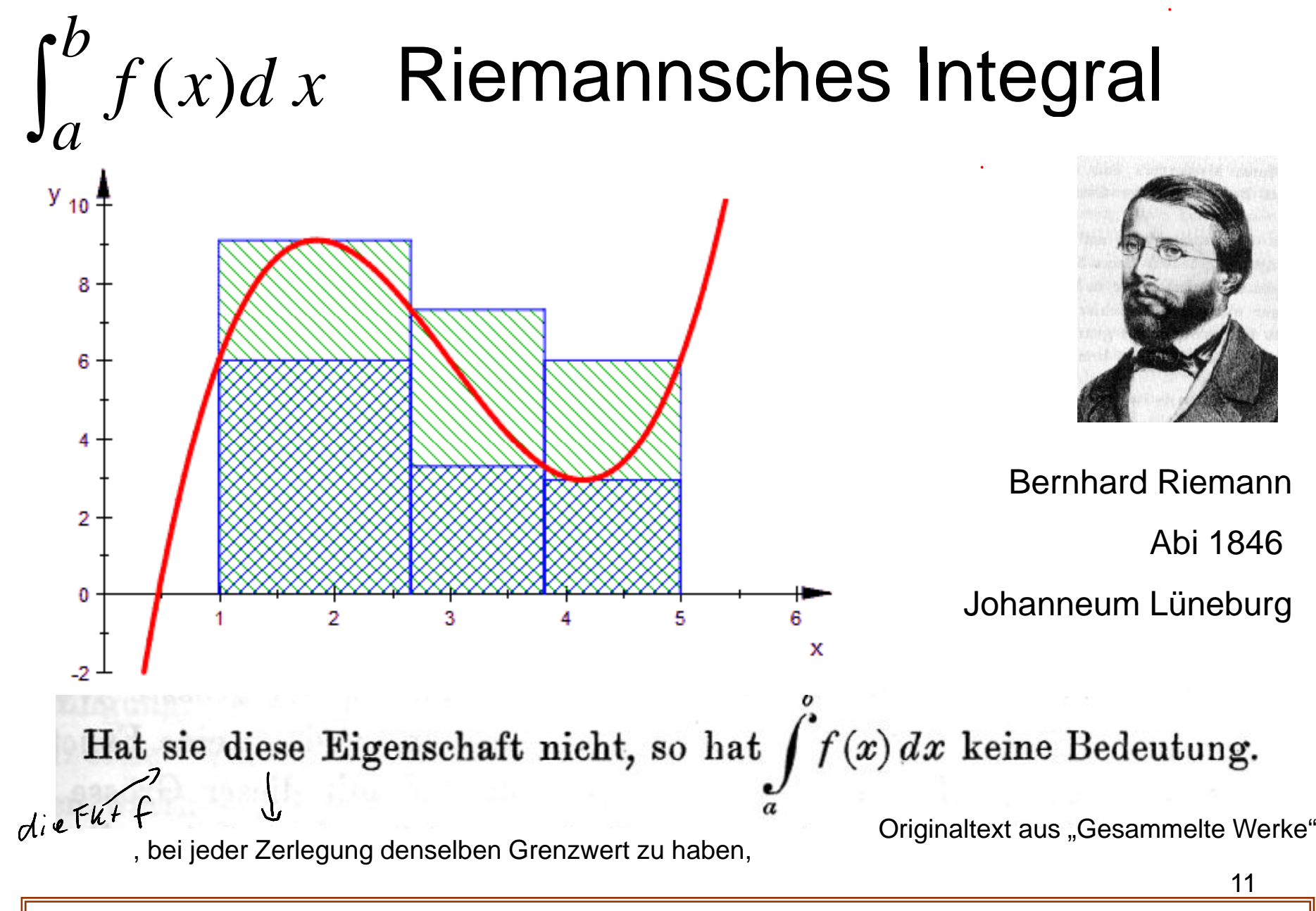

#### Das Integral als verallgemeinertes Produkt

Geschwindigkeit Weg Zeit $s = \int^b \nu(t)$ *v* konstant  $S =$  $= \mathcal{V} \cdot t \qquad \qquad \mathcal{V} = \mathcal{V}(t) \quad \text{variable}$  $s = \int y(t) dt$  $\int$ Geschwindigkeit Weg eitProf. Dr. Dörte Haftendorn, Leuphana Universität Lüneburg, 2015 http://www.leuphana.de/matheomnibus

*a*

Integral für 3D-Flächen, Volumen, Schwerpunkt, Bilanzen....

#### Das Integral als verallgemeinertes Produkt

Geschwindigkeit Weg Zeit  $\frac{b}{v(t)}$ *v* konstant  $S =$  $= \mathcal{V} \cdot t \qquad \qquad \mathcal{V} = \mathcal{V}(t) \quad \text{variable}$ *a* $s = \int y(t) dt$  $\int$ eit Weg Zeit $W = F \cdot s$ Arbeit <sup>Weg</sup>  $F$  konstant  $W = F \cdot s$   $F = F(s)$  $F = F(s)$  $(S)$ *b a* $W = \int F(s) ds$ Kraft Arbeit  $V = \int$ rbeit

Integral für 3D-Flächen, Volumen, Schwerpunkt, Bilanzen....

Prof. Dr. Dörte Haftendorn, Leuphana Universität Lüneburg, 2015 http://www.leuphana.de/matheomnibus

13

#### Das Integral als verallgemeinertes Produkt

Geschwindigkeit Weg Zeit  $\frac{b}{v(t)}$ *v* konstant  $S =$  $= \mathcal{V} \cdot t \qquad \qquad \mathcal{V} = \mathcal{V}(t) \quad \text{variable}$ *a* $s = \int y(t) dt$  $\int$ Zeit  $F$  konstant  $W = F \cdot s$   $F = F(s)$  $F = F(s)$  $(S)$ *b a* $W = \int F(s) ds$  $\int$ Arbeit Kraft Weg Energie *R* $R$  konstant  $U = R \cdot I$   $R = R(I)$  variabel  $R(I)$  $\stackrel{b}{R}(I)$ *a* $U = \int R(I) dI$ Widerstand Spannung Stromstärke  $U=\int$ Prof. Dr. Dörte Haftendorn, Leuphana Universität Lüneburg, 2015 http://www.leuphana.de/matheomnibus Integral für 3D-Flächen, Volumen, Schwerpunkt, Bilanzen....

### Das Integral für den verallgemeinerten Mittelwert

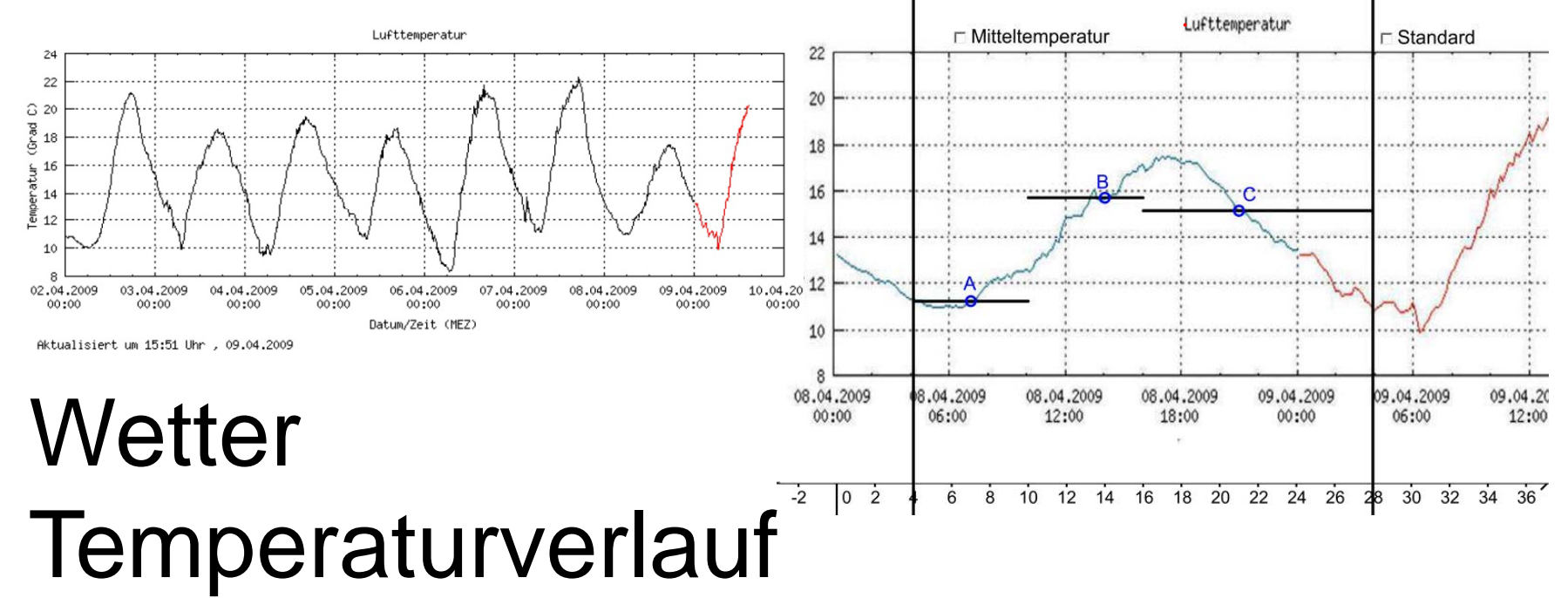

**Mathematik sehen** und verstehen

Schlüssel zur Welt

$$
T_{\text{mitted}} = \frac{1}{4}(T_7 + T_{14} + 2 \cdot T_{21})
$$

Integral für Mittelwert und Bilanzen....

### Das Integral für den verallgemeinerten Mittelwert

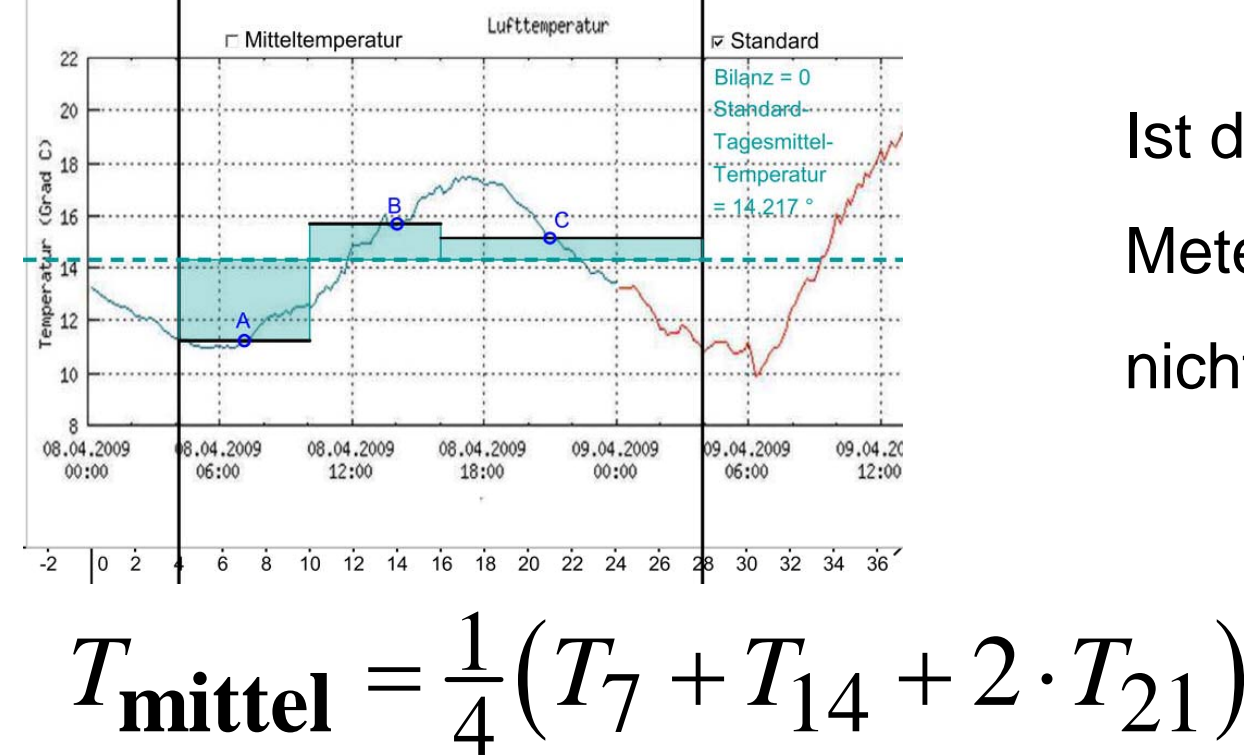

Ist die Modellierung der Metereologen nicht viel zu grob?????

### Flächenbilanz=0

Integral für Mittelwert und Bilanzen....

#### Das Integral für den verallgemeinerten Mittelwert

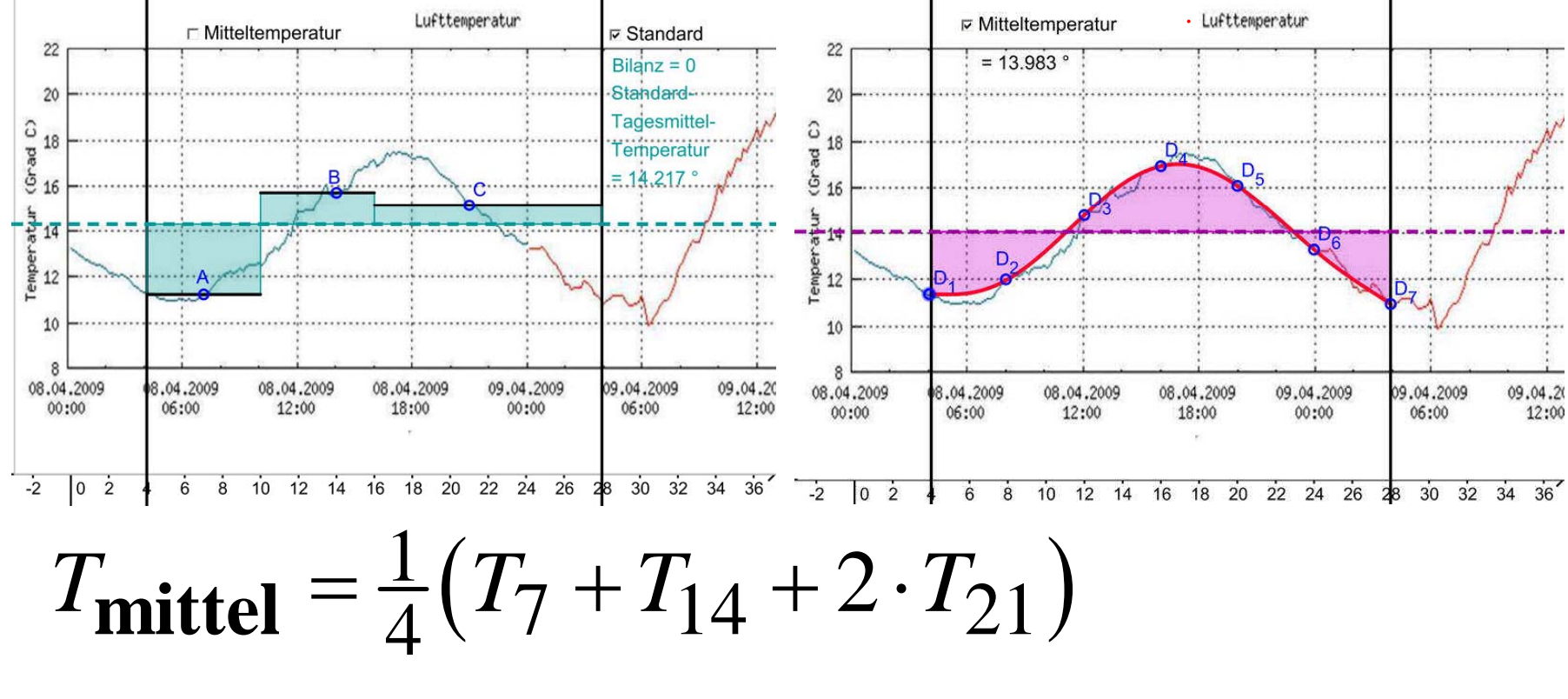

#### Flächenbilanz=0

Integral für Mittelwert und Bilanzen....

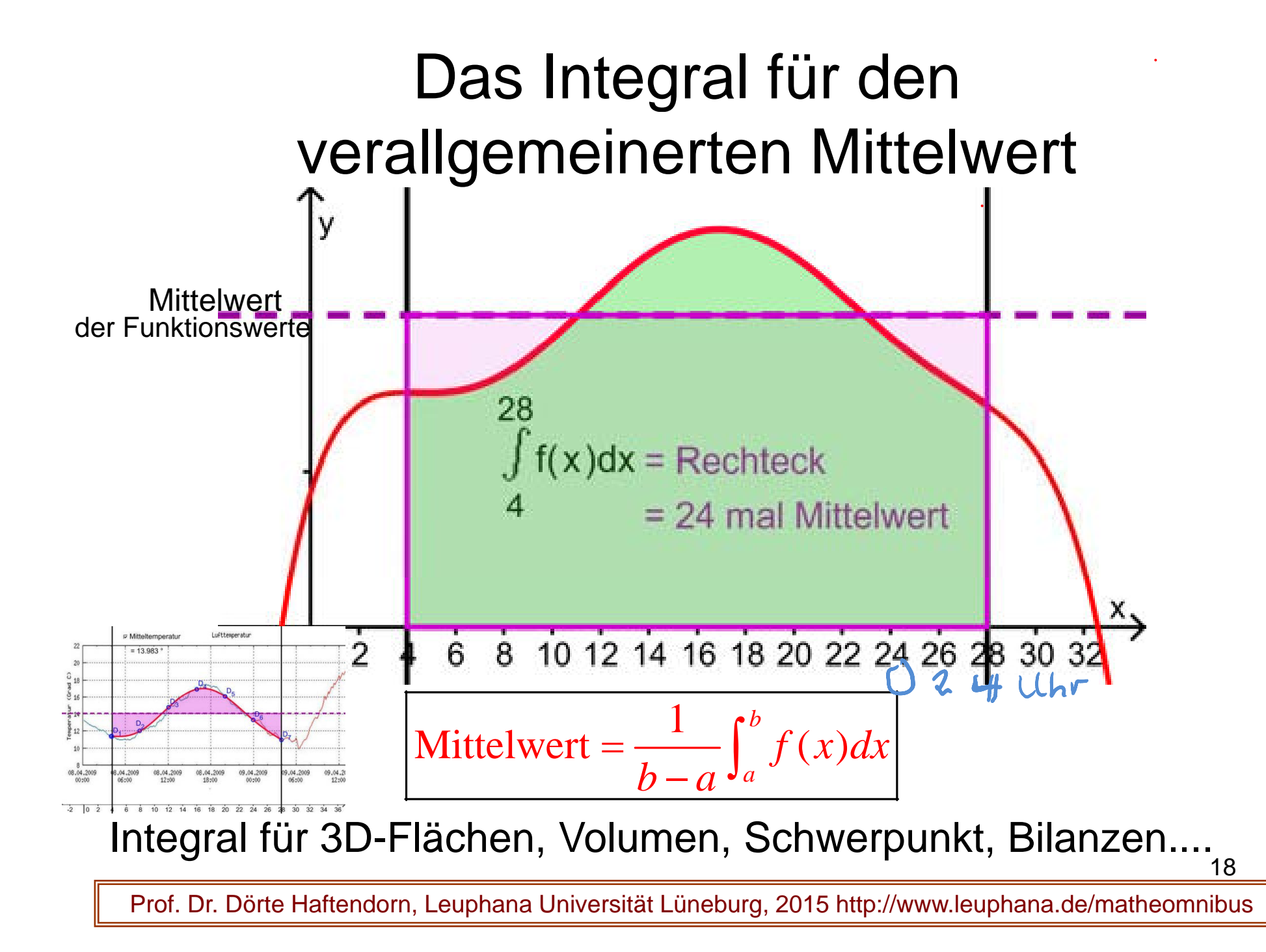

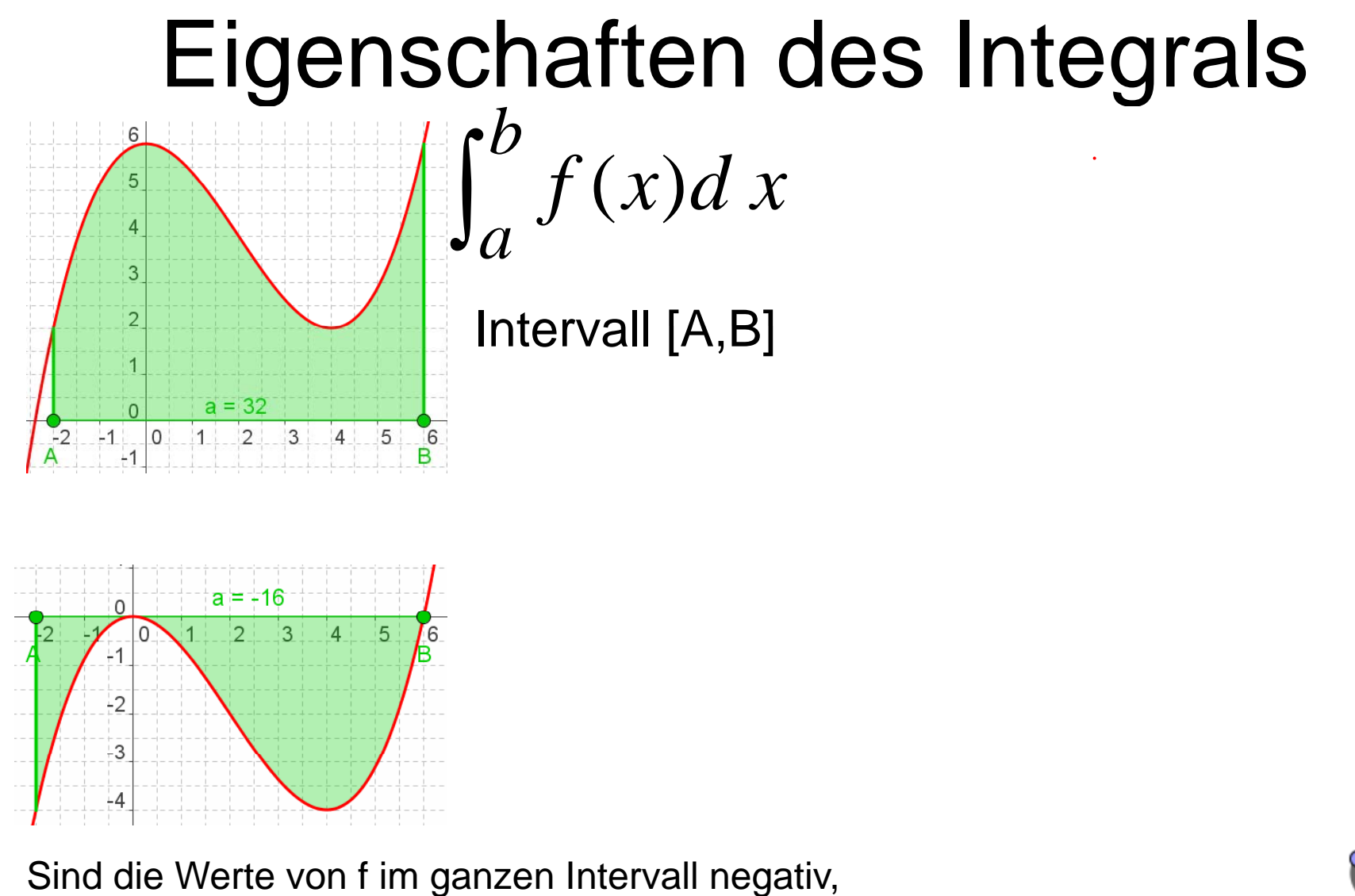

dann ist auch das Integral negativ.

19

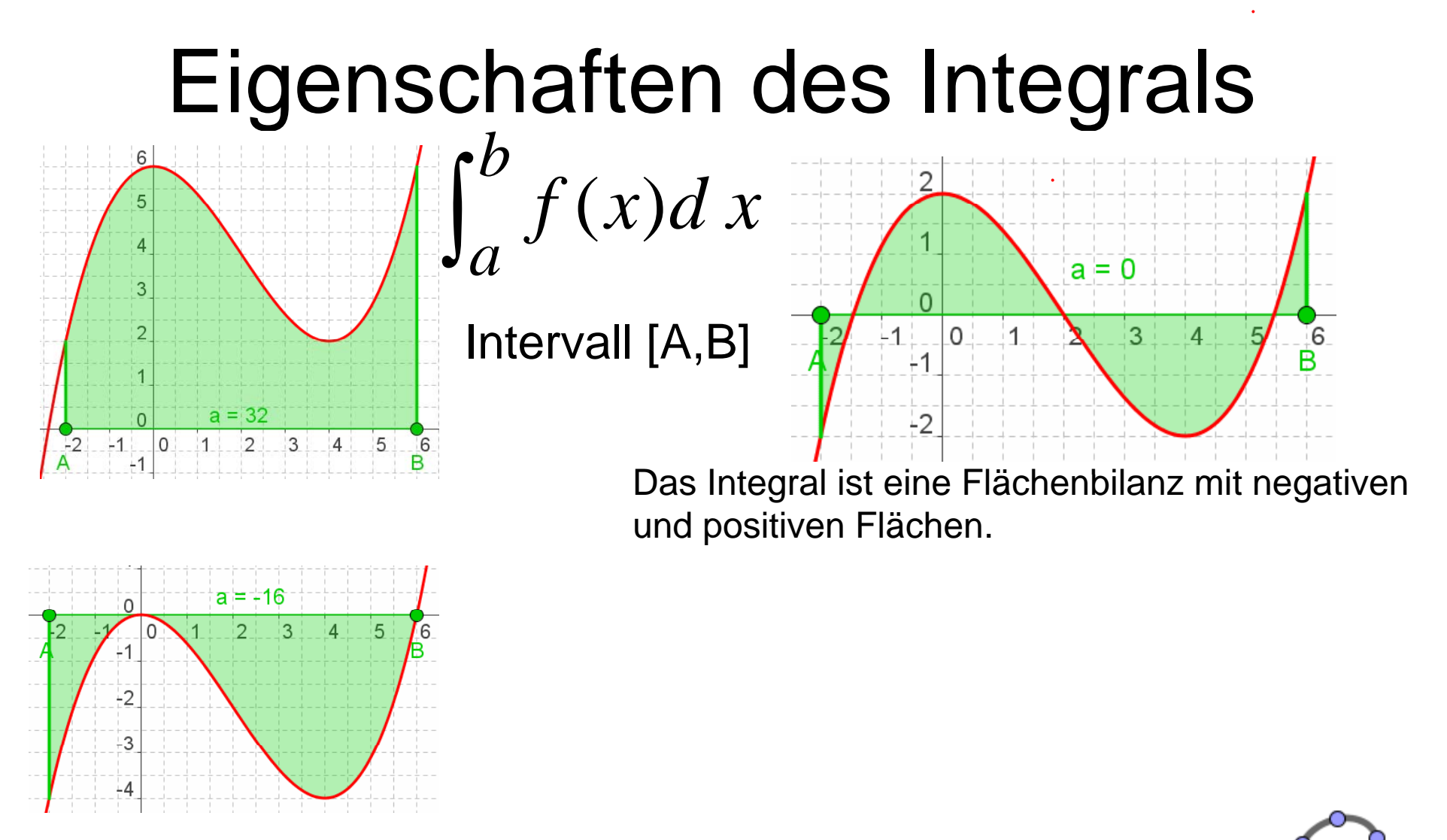

Sind die Werte von f im ganzen Intervall negativ, dann ist auch das Integral negativ.

20

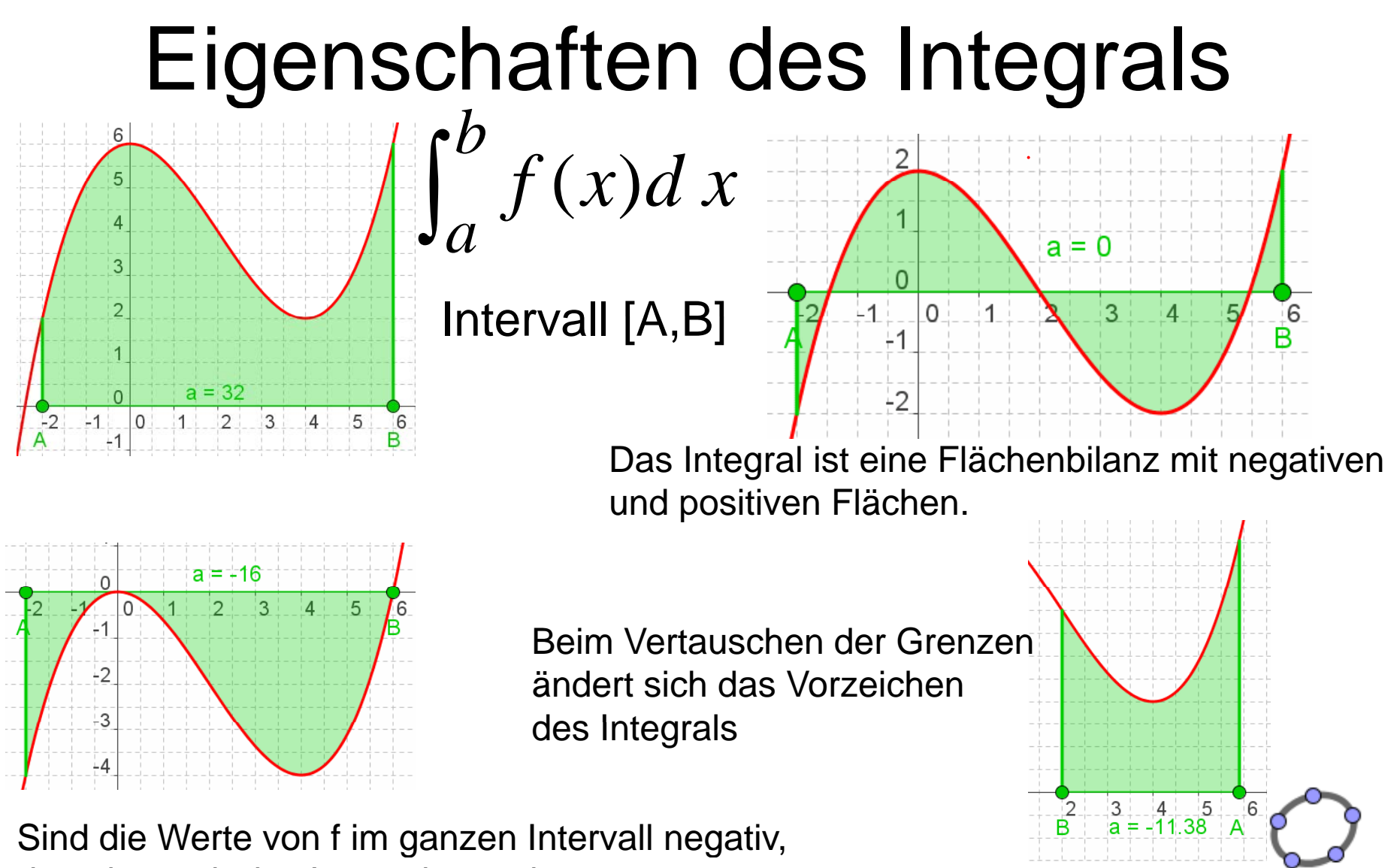

dann ist auch das Integral negativ.

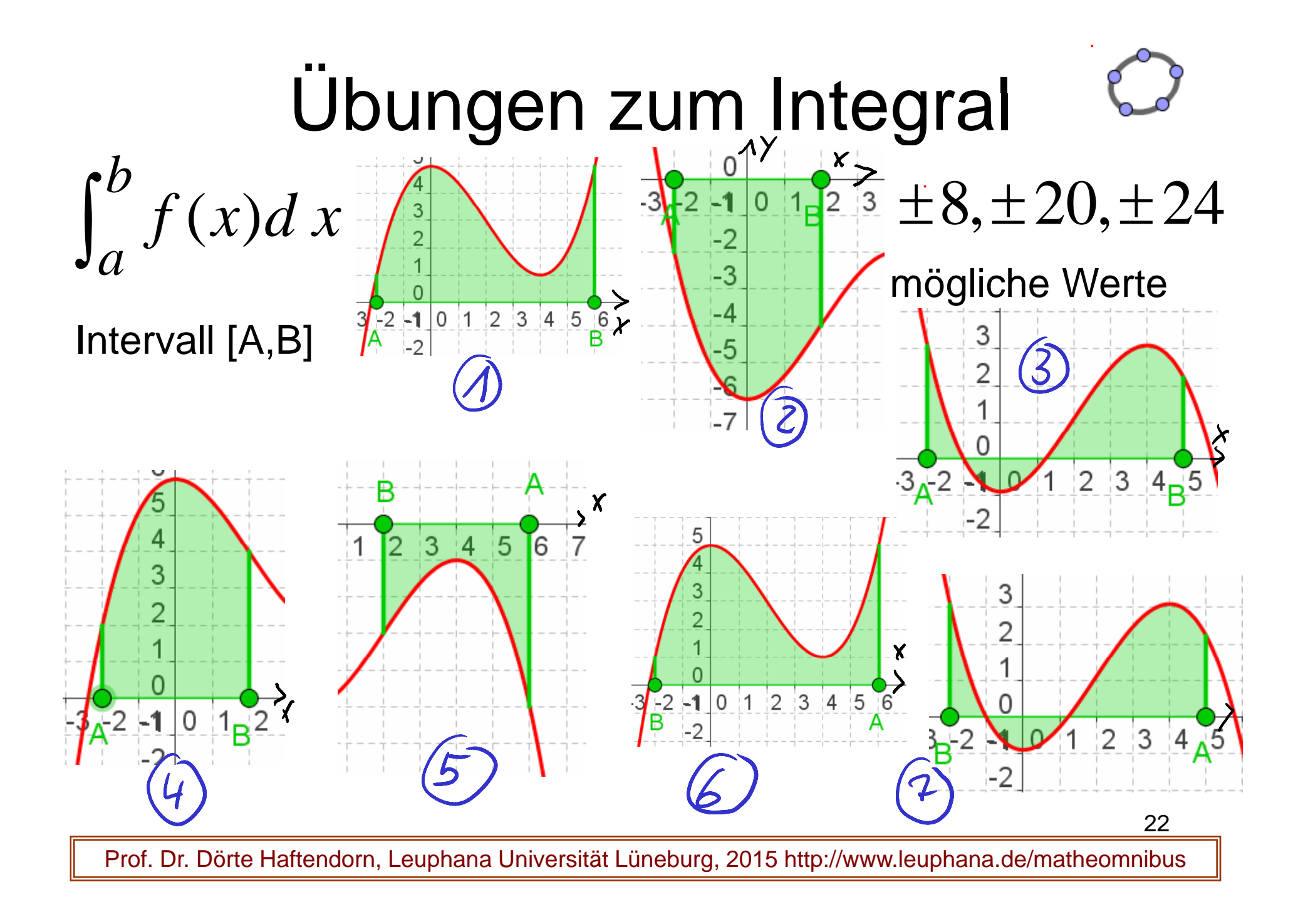

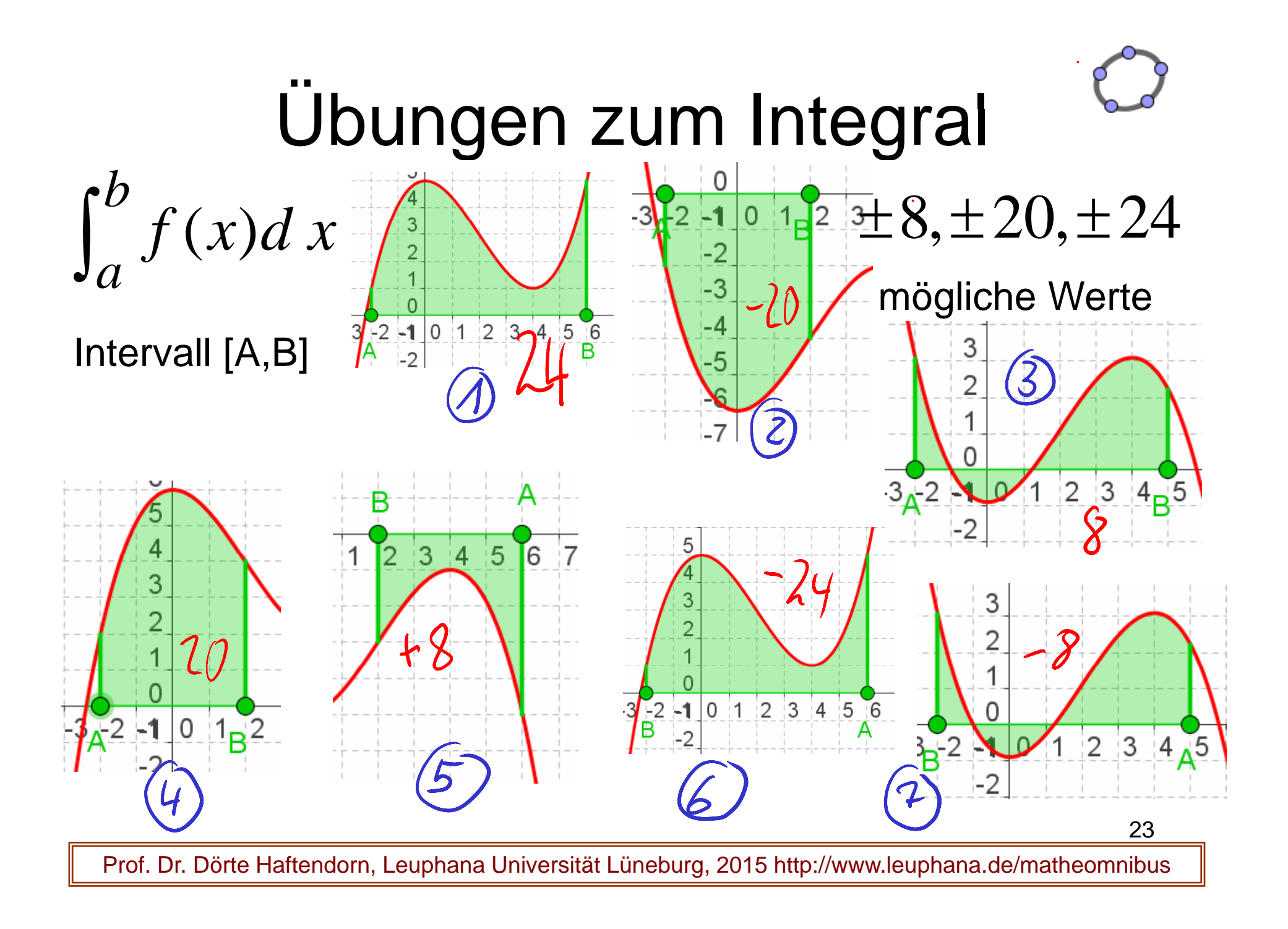

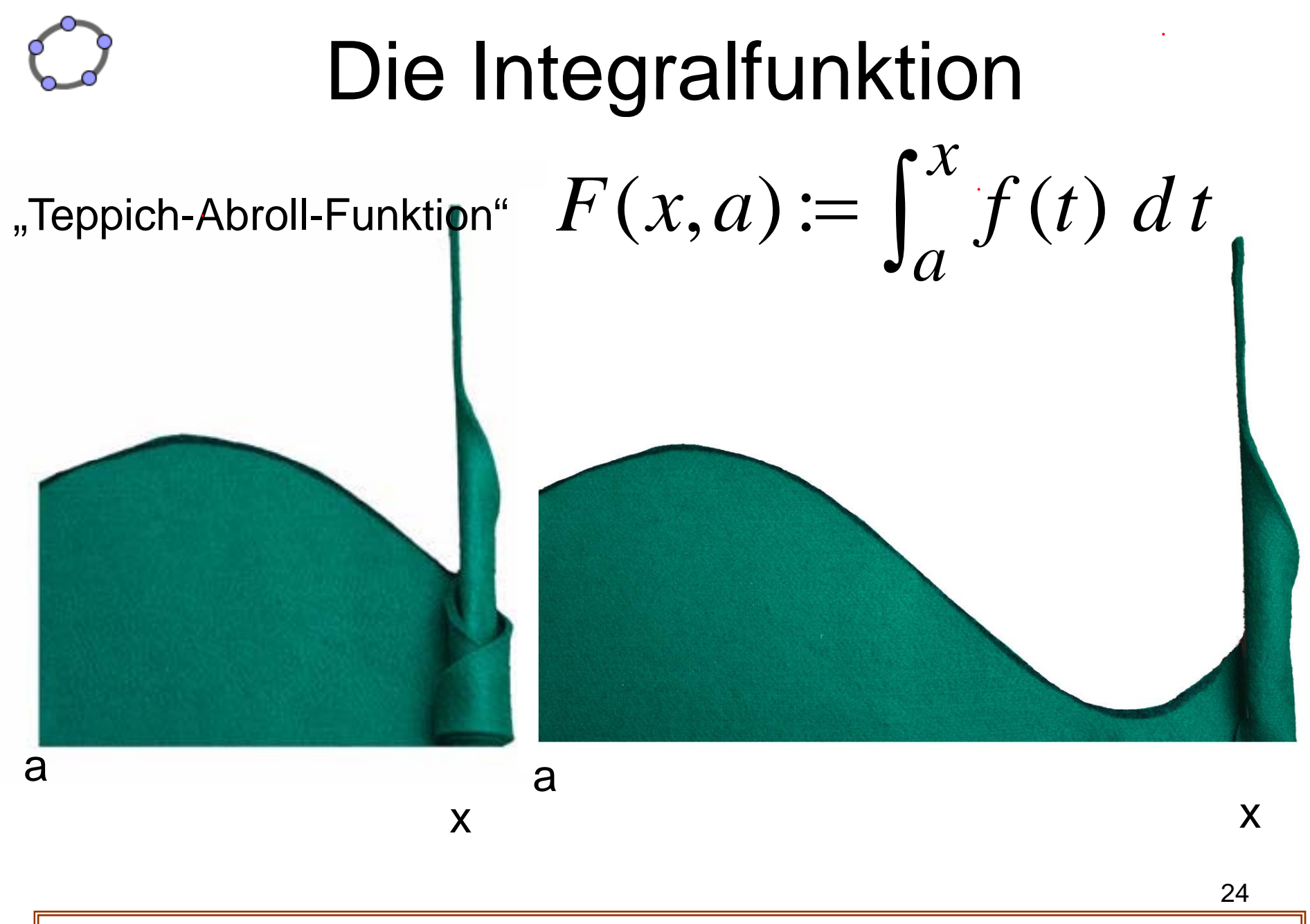

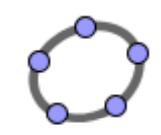

# Die Integralfunktion

$$
F(x,a) := \int_a^x f(t) \, dt
$$

"Teppich-Abroll-Funktion"

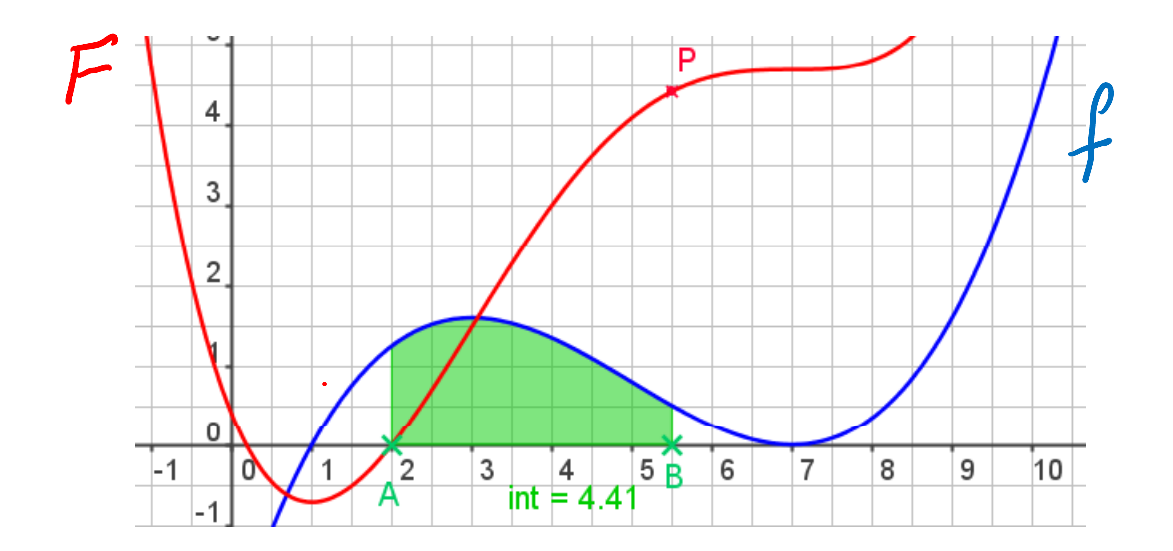

Ordinate von P zeigt die abgerollte Fläche an.

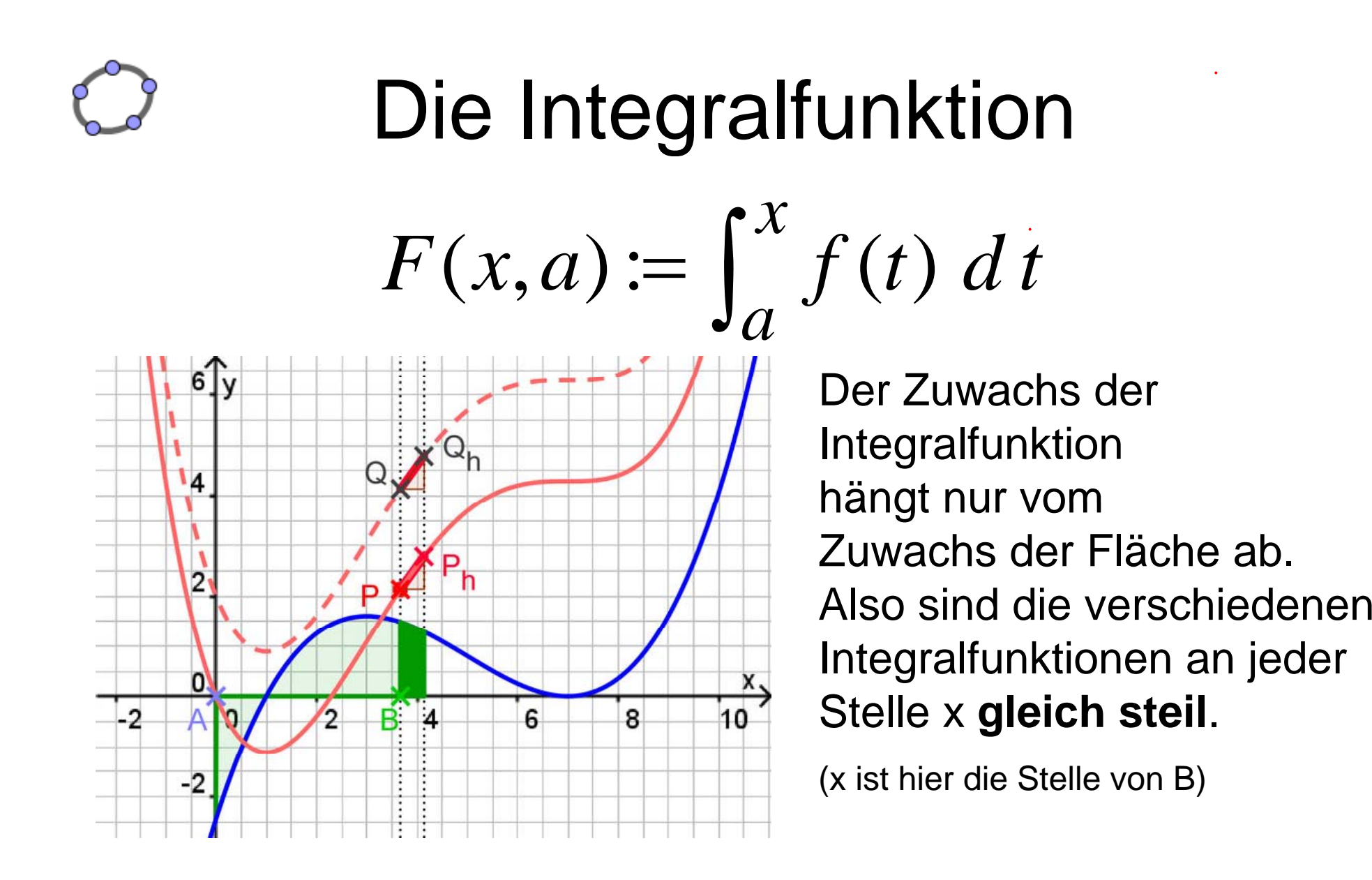

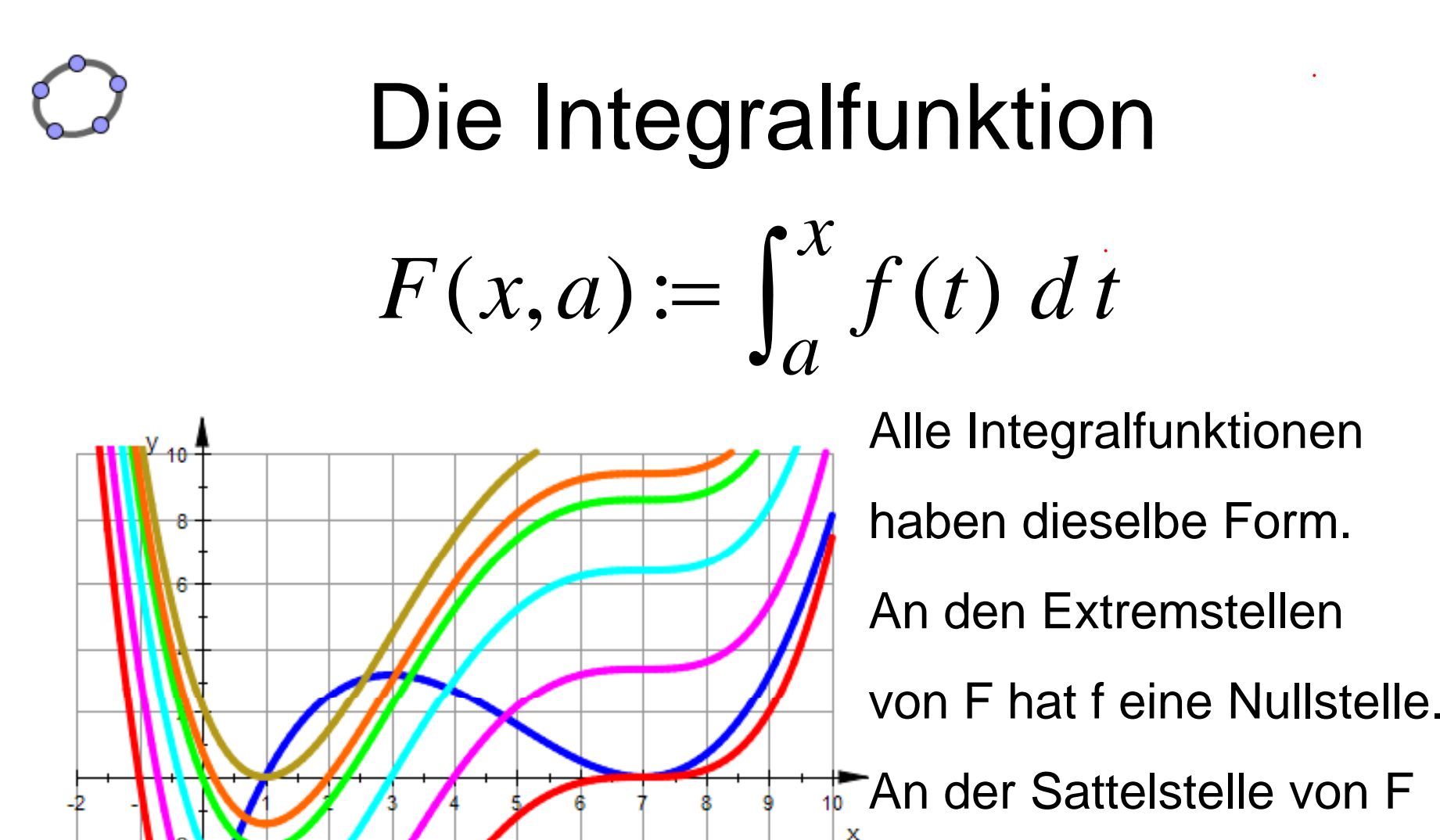

Wo F eine Wendestelle hat, hat f eine Extremstelle.

Prof. Dr. Dörte Haftendorn, Leuphana Universität Lüneburg, 2015 http://www.leuphana.de/matheomnibus

27

hat f eine Berühr-Nullstelle.

# Nochmal die Teppichabrollfunktion

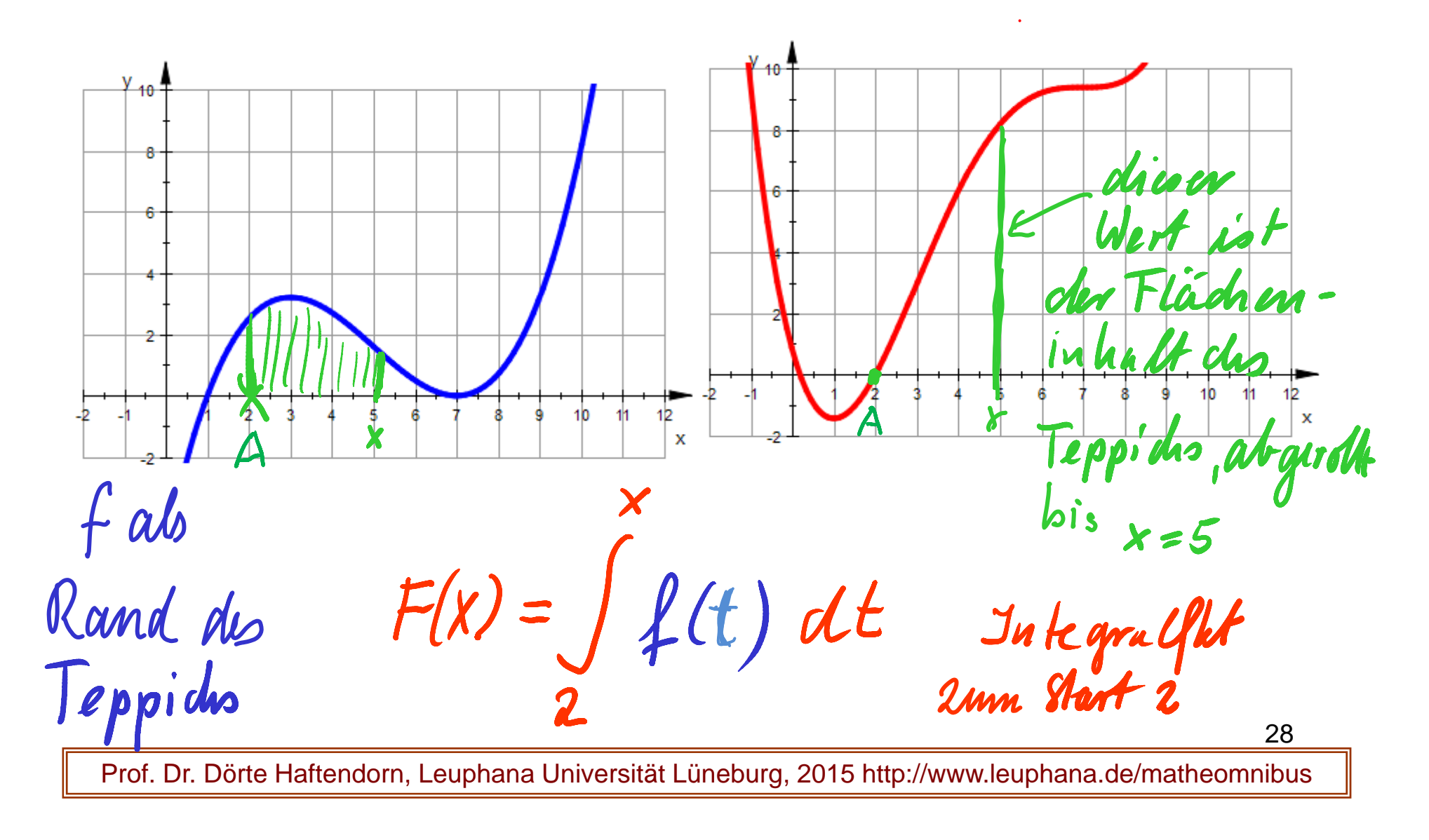

# die Intergralfunktion F von f ="Teppichabrollfunktion"

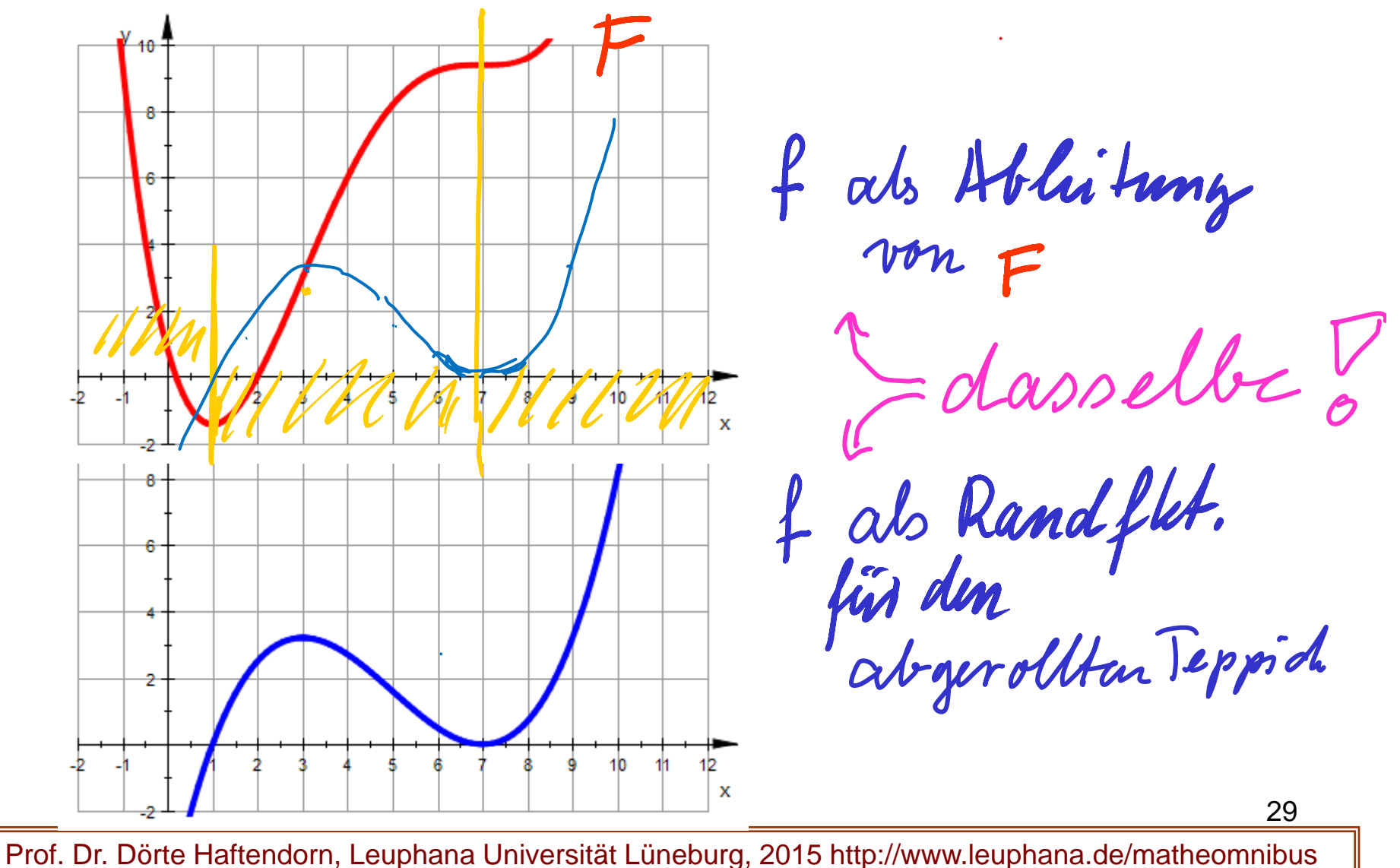

Hauptsatz der Differentialund Integralrechnung  $f(x) = F'(x)$  $=$   $F(x)$ an di Kabupatén Barat, Indonésia.<br>Kacamatan d. h. Alle Integralfunktionen F zu f mit beliebigem Start haben ihr f auch als Ableitung. Sie heißen daher auch "Stammfunktionen" von f, sie unterscheiden sich nur um eine additive Konstante c. Man schreibt: $F(x) = \int f(x) dx + C$ 

Prof. Dr. Dörte Haftendorn, Leuphana Universität Lüneburg, 2015 http://www.leuphana.de/matheomnibus

30

х

#### Optimierung als Ziel m ierung als Zie

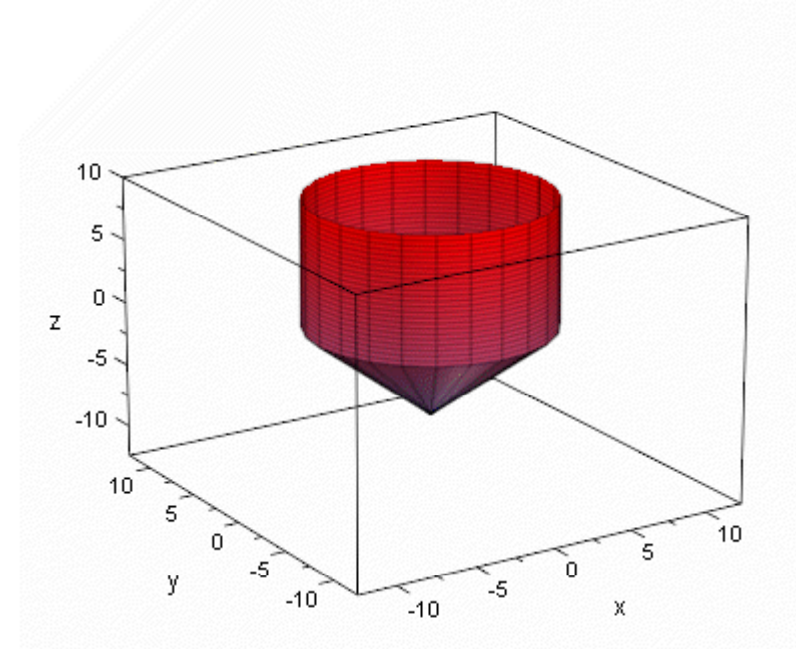

2-Liter-Pokal

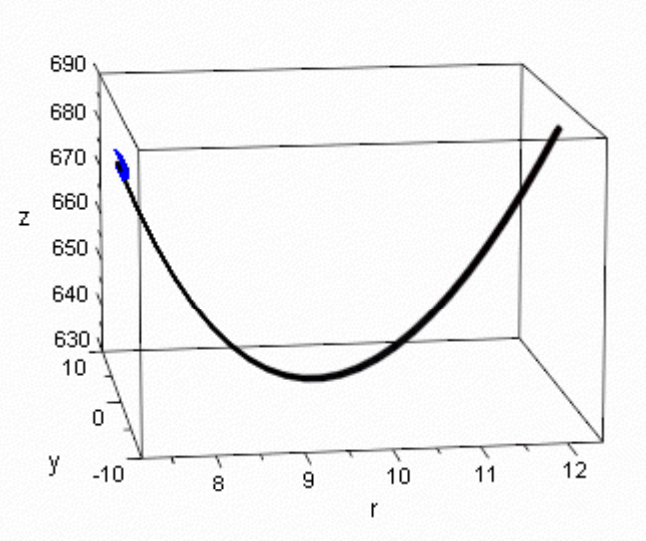

Silberverbrauch

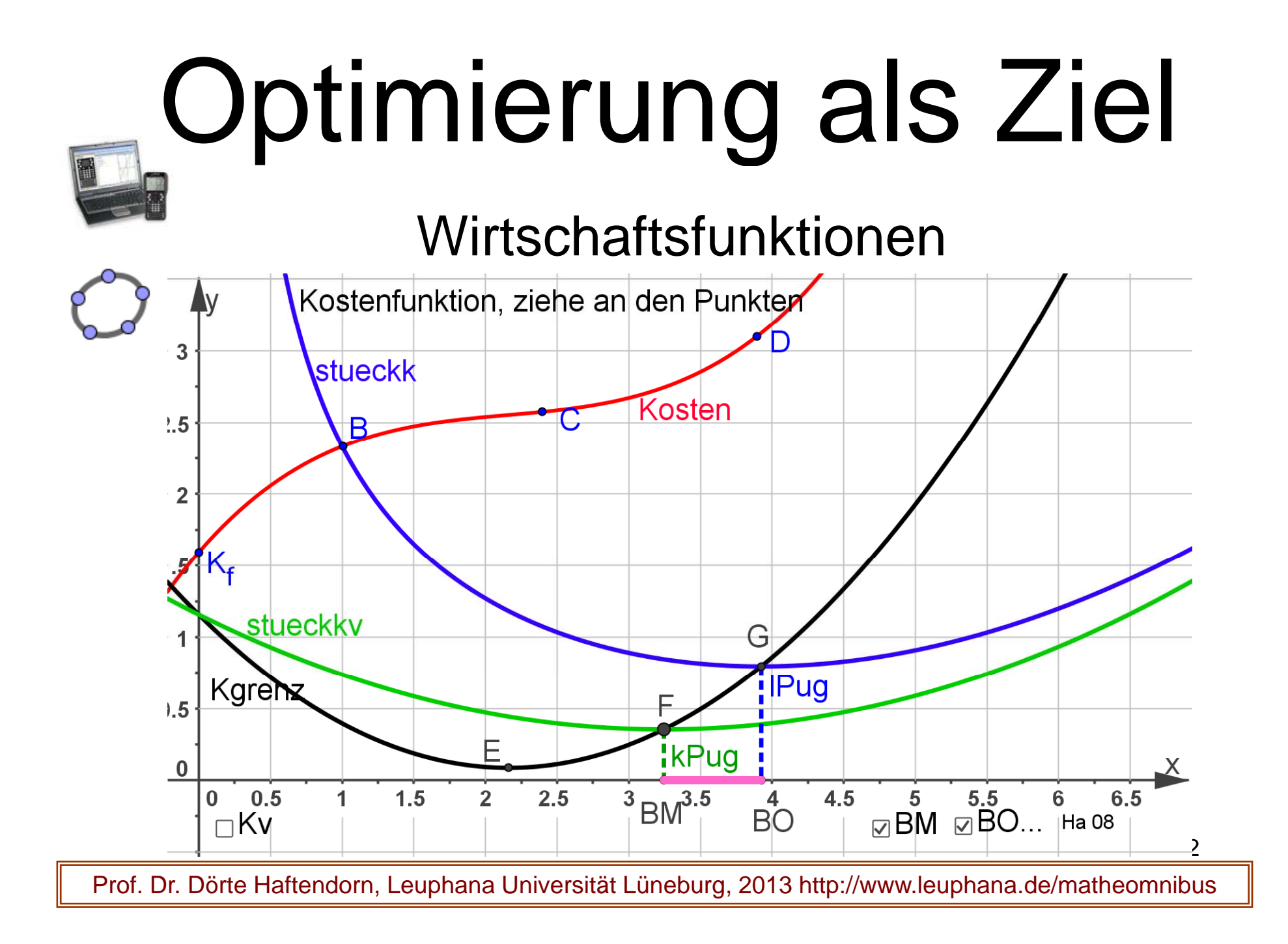

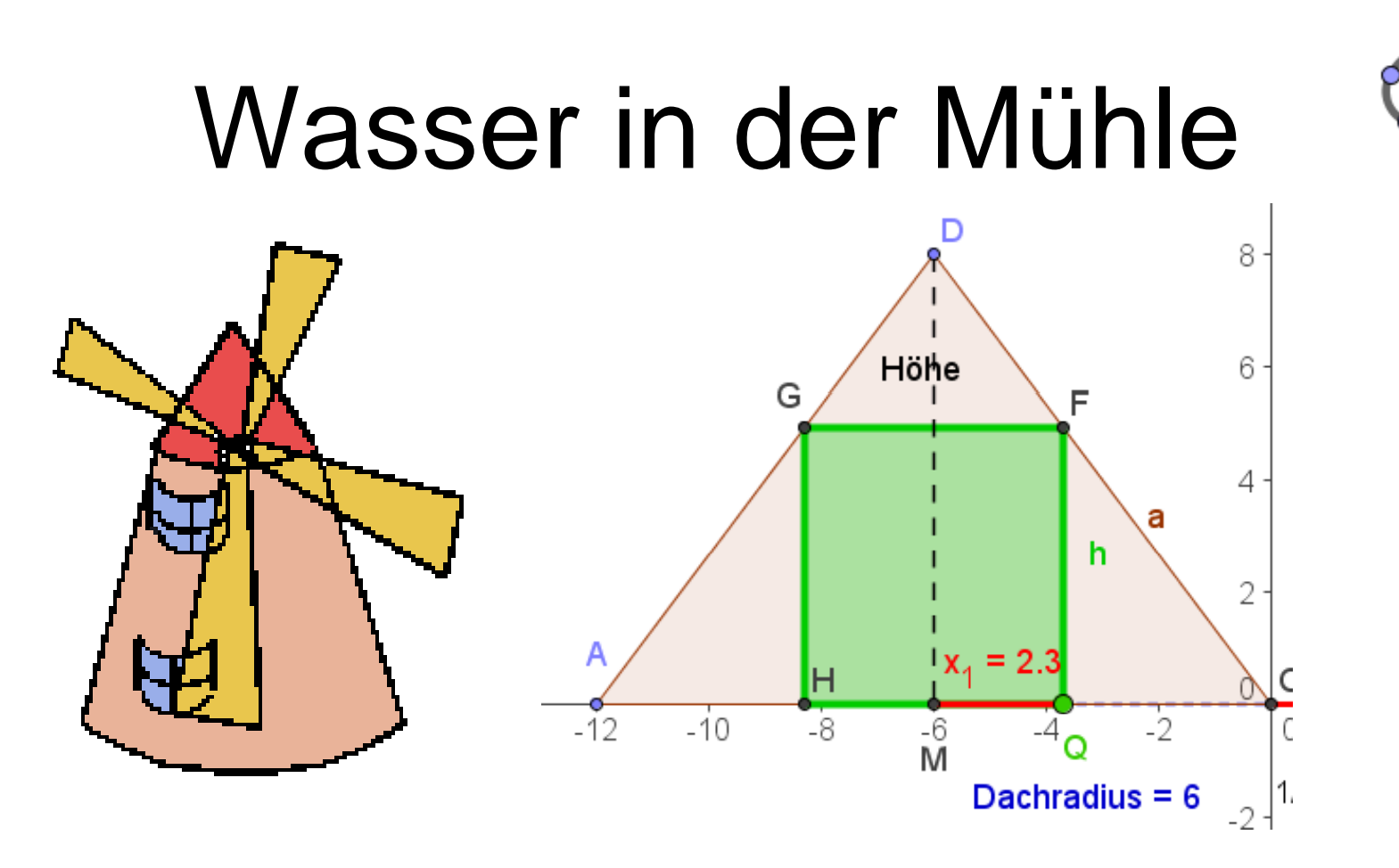

Im kegelförmigen Dach einer Mühle soll ein zylindrischer Wasserbehälter mit möglichst großem Volumen eingebaut werden .

# Wasser in der Mühle

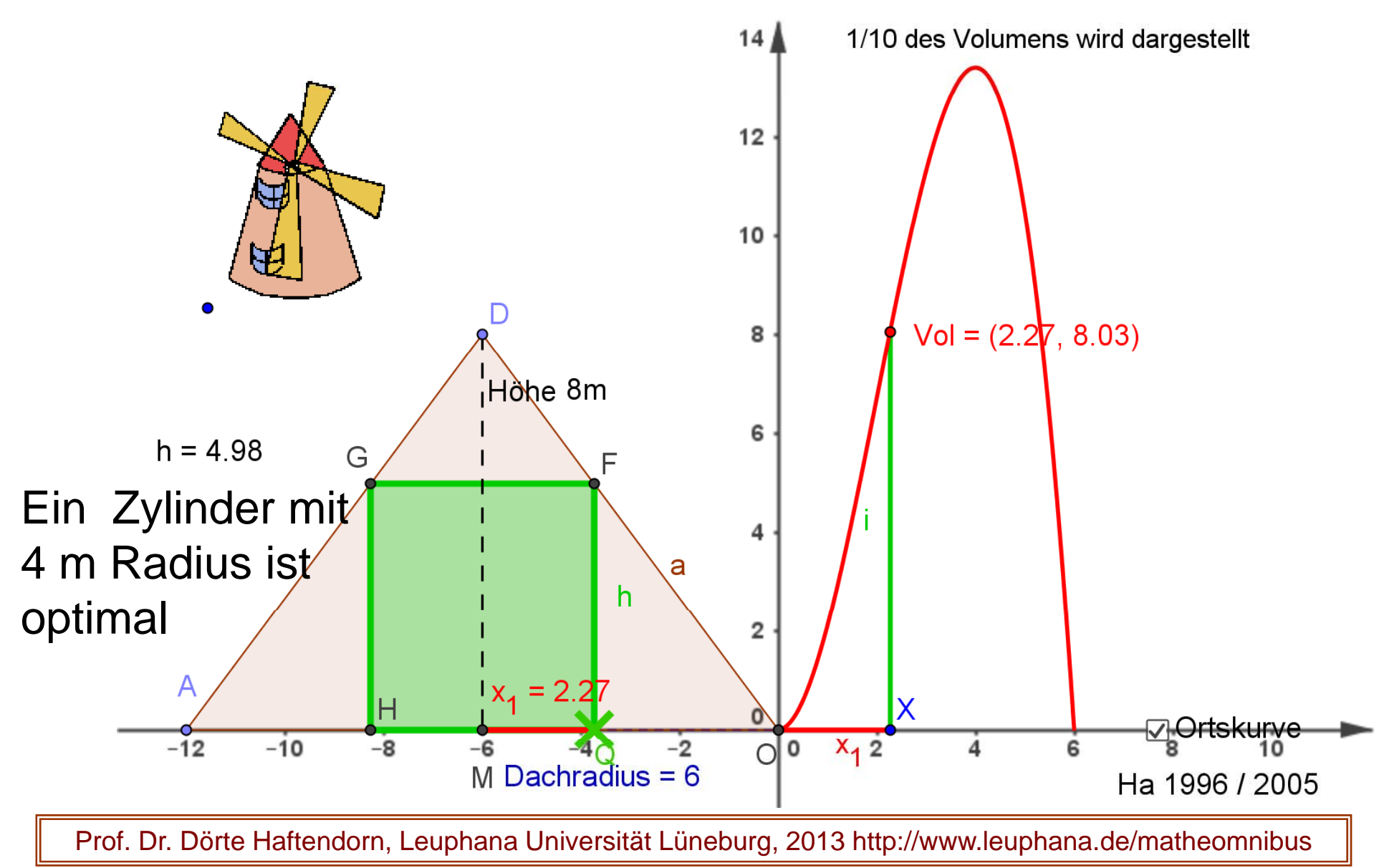

#### $\mathbb{C}$ Funktionen Optimum 3 D D

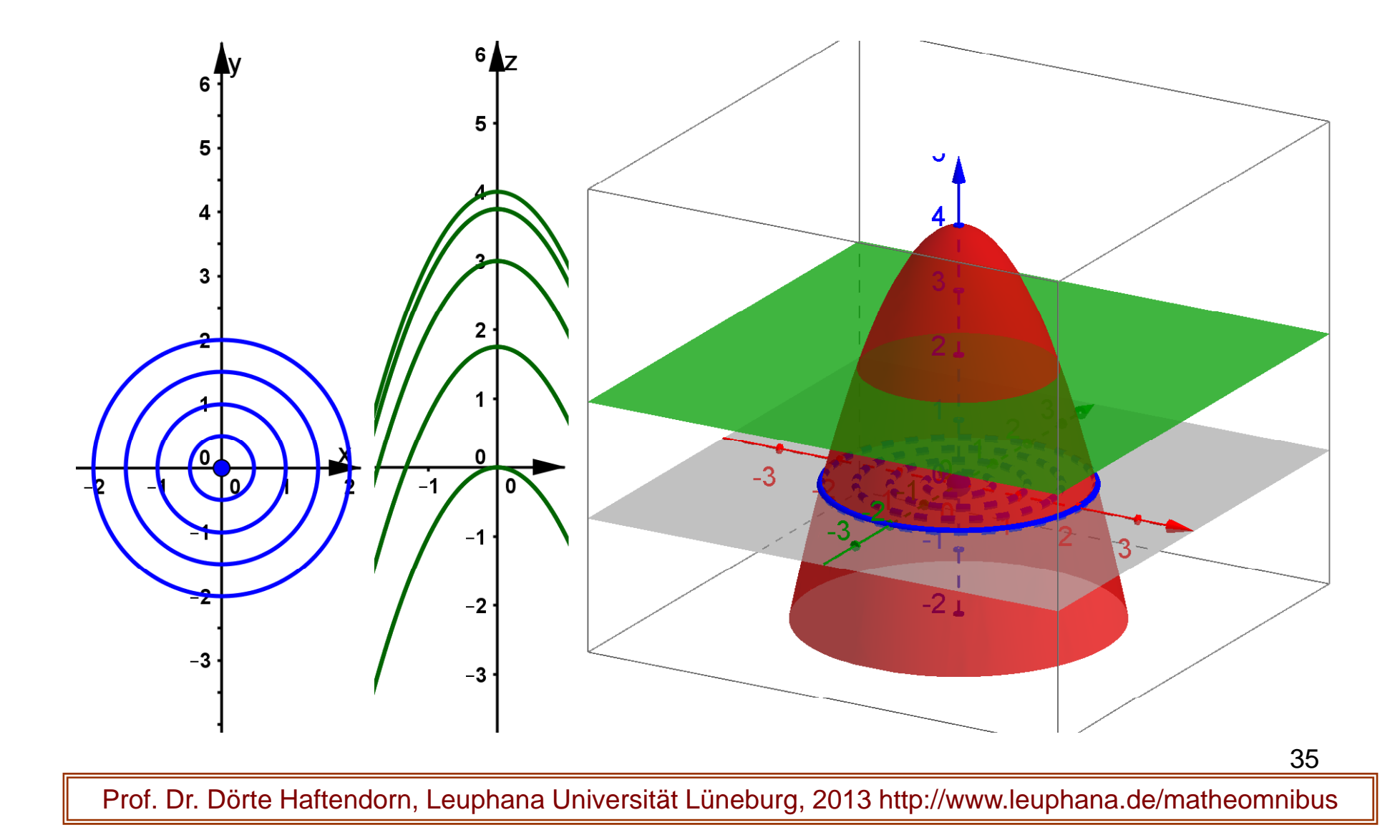